## SAP ABAP table FTPS API\_FLIGHT\_LEG\_ASSOC {Flight leg connection}

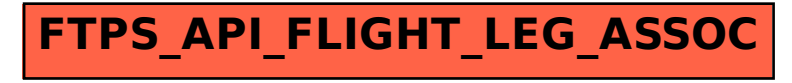